# (X)HTML & CSS

Thierry Sans

# Client Side (a.k.a Frontend)

| HTML       | Content      |
|------------|--------------|
| CSS        | Presentation |
| Javascript | Processing   |

Why bothering with HTML and CSS when there are great tools out there doing excellent job?

# HTML - defining the content

# HTML: Hyper-Text Markup Language

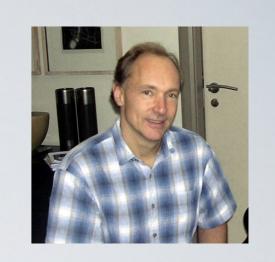

| HTMLI  | invented by Tom Berners-Lee (1991)                     |
|--------|--------------------------------------------------------|
| HTML 2 | first standard from W3C (1995)                         |
| HTML 4 | separation between content and presentation CSS (1997) |
| HTML 5 | multimedia (2008)                                      |

### Terminology

Markup: tags starting and ending with angle brackets

>

Content: Everything else (arguably)

this is something else

## Terminology

Element: a start and end tag and the content in between

Content

Attribute: name/value pairs specified in a start tag

<img src="leader.jpg"/>

Comments: tags that will be ignored at rendering

```
<!-- This is a comment -->
```

#### Skeleton of an HTML document

```
<!DOCTYPE html>
<html>
 <head>
  <meta charset="utf-8"/>
  <title>My first page</title>
 </head>
 <body>
   Here is my first webpage!
 </body>
</html>
```

/head

<body>

### Selection of tags

| <h1> <h2> <h3></h3></h2></h1> | headers | (< h1> | is the | biggest | by convention | on) |
|-------------------------------|---------|--------|--------|---------|---------------|-----|
|-------------------------------|---------|--------|--------|---------|---------------|-----|

delimitates a paragraph

<img> image

<a>> specifies an anchor (typically an hyperlink)

unordered list

list item

<div> delimitates a block

<span> group in-line document (use mainly for style)

#### Differences between XHTML and HTML

At first, browsers were quite forgiving about missing/ mismatched tags in HTML

- Different rendering across browsers
  - HTML became XHTML (aka HTML 4 and 5)
- ✓ Homogeneity across browsers (for the most part)
- ✓ Easier to parse in Javascript

## Validate your (X)HTML

Check out W3C Markup Validation Service:

http://validator.w3.org/

Or HTML Tidy (command line tool):

http://www.html-tidy.org/

#### Differences between XHTML and HTML

The styling disappeared in HTML 4 to become CSS

→ Elements related to styling became <u>deprecated</u>

<center> <b> <i> <br> <font> <frameset> <frame> ...

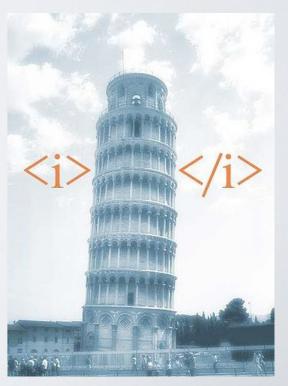

### Controversies among web developers

To use or not to use tables

http://programmers.stackexchange.com/questions/277778/why-are-people-making-tables-with-divs

# CSS - defining the style

Is it really used and useful?

Let's look at your favourite websites without CSS

# Why CSS?

Multiple pages - one style

Multiple platforms - different layouts

Multiple user abilities - custom layout

#### CSS format

```
selector {
    property: value;
    property: value;
    property: value;
}
```

### CSS: Inline, embedded or separate file?

Inline: style attribute

```
 ...
```

Embedded: specified in the header (<head>)

```
<style TYPE="text/css">
    p{background: blue; color: white;}
</style>
```

Separate file: file locator in the header (<head>)

```
<link rel="stylesheet" type="text/css" href="style.css"/>
```

#### Classes

Classes are attributes of HTML elements for which we want to define **common properties** 

```
<div class="special">...</div>
```

Define the same style for all elements of the same class

```
.special {
    margin-top: 10px;
    font-family: "Helvetica", "Arial";
}
```

#### **IDs**

IDs are attributes of HTML elements for which we want to identify uniquely

```
<div id="sale">...</div>
```

Define the style for the element with specific ID

```
#sale {
    padding: 20px;
    color: #000000;
}
```

#### The CSS Box Model

Let's look at

https://css-tricks.com/the-css-box-model/

## Positioning and Floating (aka "The Big Headache")

Let's look at <a href="https://css-tricks.com/almanac/properties/p/position/">https://css-tricks.com/almanac/properties/p/position/</a>

Flexbox (my favorite)
<a href="https://css-tricks.com/snippets/css/a-guide-to-flexbox/">https://css-tricks.com/snippets/css/a-guide-to-flexbox/</a>

CSS Grid (the latest addition)
<a href="https://css-tricks.com/snippets/css/complete-guide-grid/">https://css-tricks.com/snippets/css/complete-guide-grid/</a>